## Outlook Web Version Creating a Distribution

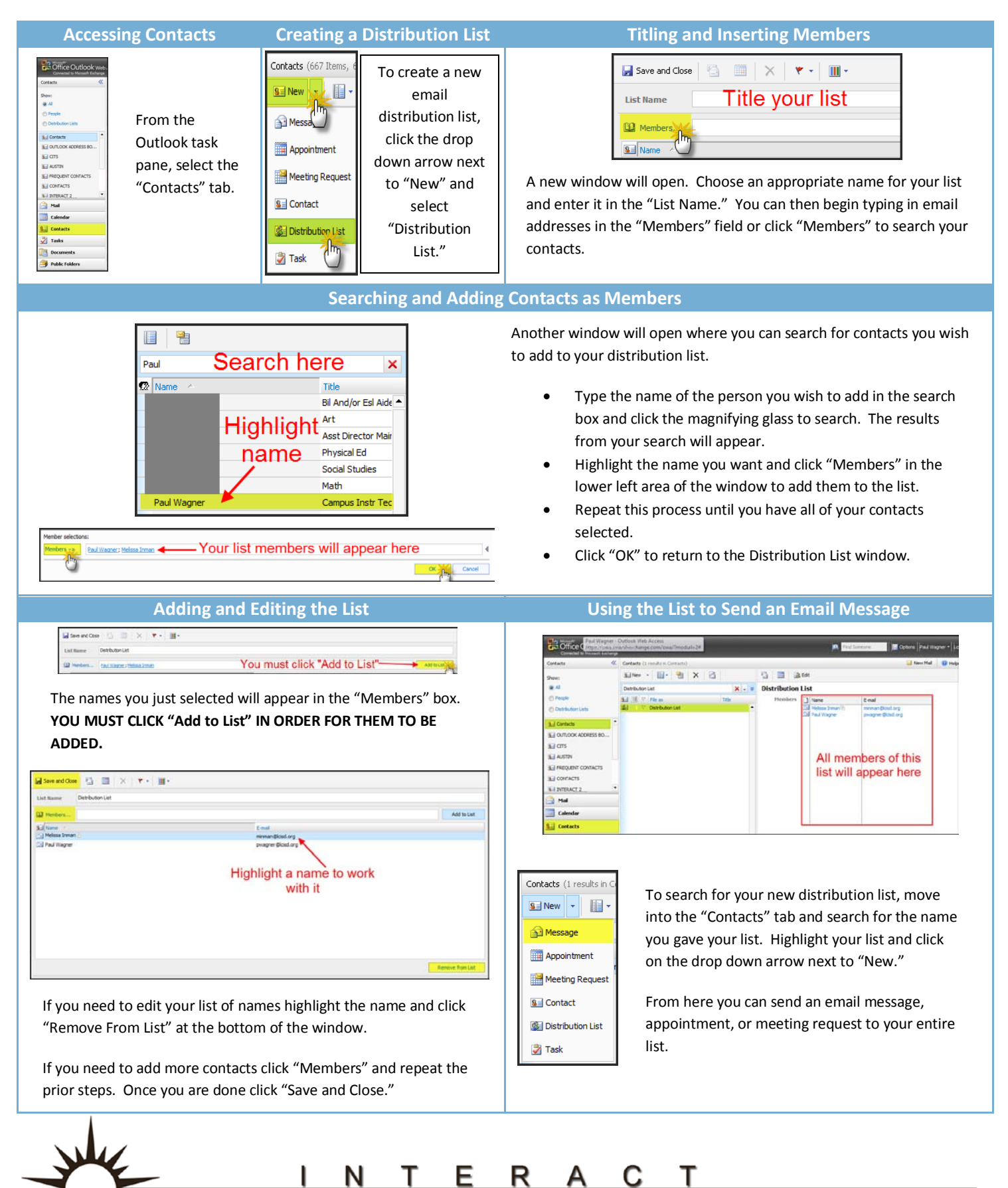